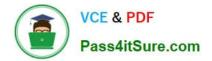

# C2040-408<sup>Q&As</sup>

IBM Notes and Domino 9.0 Social Edition Application Development Update

# Pass IBM C2040-408 Exam with 100% Guarantee

Free Download Real Questions & Answers **PDF** and **VCE** file from:

https://www.pass4itsure.com/c2040-408.html

# 100% Passing Guarantee 100% Money Back Assurance

Following Questions and Answers are all new published by IBM Official Exam Center

Instant Download After Purchase

- 100% Money Back Guarantee
- 😳 365 Days Free Update
- 800,000+ Satisfied Customers

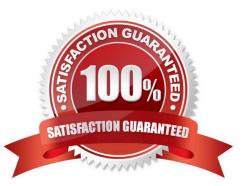

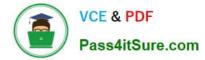

# **QUESTION 1**

Where does a developer enable the CKEditor to do spell-checking?

- A. In the XPage All Properties tab.
- B. Within the Application Properties.
- C. Nowhere, it is automatically enabled.
- D. On each individual inputRichText item.

Correct Answer: C

# **QUESTION 2**

John can open a custom control from the source pane of an XPage by pressing the CTRL key and clicking on the link. What is this functionality called?

- A. Source Navigation
- **B.** Access Navigation
- C. Hyperlink Navigation
- D. Resource Navigation

Correct Answer: C

# **QUESTION 3**

Claire wants to add a field to her XPage to allow users to spell-check the entered text. How should she do this in the simplest manner?

- A. Use a 3rd Party editor.
- B. Use the inputRichText item.
- C. She cannot spell-check a field.
- D. Add a Spell Check control to the XPage.

Correct Answer: B

# **QUESTION 4**

The Notes Calendar APIs allow what type of operations?

A. only read and update

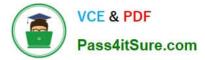

- B. only read, update and delete
- C. only create, read and update
- D. only create, read, update and delete

Correct Answer: D

# **QUESTION 5**

How can Simon set an IBM Notes view in his application to show the created dates of the documents in the abbreviated, simplified format?

A. Create an XPage to display the view. Configure the display of the column within the XPage.

B. Go to the view properties. In the Advanced tab, enable the "Display abbreviated dates" option.

C. Go to the Application properties. In the Design tab, enable the "Display abbreviated dates" option.

D. Go to the View Column properties. In the Advanced Format tab, enable the "Display abbreviated date" option.

Correct Answer: D

### **QUESTION 6**

The simpleValuePicker data provider of the Value Picker control supports which kind of data?

- A. .Net Matrix
- B. JavaScript Arrays
- C. @PickerDataSource
- D. Direct REST API calls

Correct Answer: B

# **QUESTION 7**

Mark has added the Extension Library Dialog control to an XPage, accepting the default ID of "dialog1". He has added a button to launch the dialog. Which option will launch the dialog from the button?

A. On the Client tab of the onclick event of the button, add xsp . openDialog ("dialog1").

B. On the Server tab of the onclick event of the button, add xsp. openDialog ("dialog1").

C. On the Client tab of the onclick event of the button, add xsp. openDialog("# {id: dialog1}").

D. On the Server tab of the onclick event of the button, add xsp. openDialog ("# {id: dialog1}").

Correct Answer: C

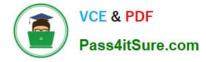

# **QUESTION 8**

The Domino Access Services allow access to what type of IBM Domino data?

- A. only databases and documents
- B. only databases, templates and documents
- C. only databases, views, folders and documents
- D. only databases, templates, views, folders and documents

Correct Answer: C

# **QUESTION 9**

Which option can a developer use to manually close applications which are open in the Applications Navigator?

- A. Menu option: Project > Clean
- B. Right-click Context menu: Remove
- C. Menu option: File > Application > Close
- D. Right-click Context menu: Close Application
- Correct Answer: D

## **QUESTION 10**

Which property of viewStateBean should be used to restore the state of a view saved by a Pager Save State control?

- A. restoreState
- B. returnViewState
- C. restoreViewState
- D. returnStoredState
- Correct Answer: A

## **QUESTION 11**

Which property on the pagerAddRows control defines the number of rows to add to the dataView?

- A. size
- B. numRows

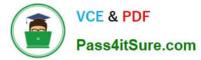

- C. addCount
- D. rowCount

Correct Answer: D

# **QUESTION 12**

Andrew, an IBM Domino developer, is using the Pager Save State control to keep the state of the view while the user is handling documents and going back to the view. How could Andrew define that the number of rows stored for the user should be just for the current view?

A. Set globalRows="true".

B. Set globalRows="false".

C. Use server-side JavaScript to store the view in a Session Scope variable.

D. Use server-side JavaScript to create an array, insert the view in it and then store the array in a Session Scope variable.

Correct Answer: B

#### **QUESTION 13**

Harry would like to debug the Dojo JavaScript files added to an XPage, but when he does examine the JavaScript code, it is not readable. What would he need to do to debug the Dojo JavaScript code?

A. Use the new server-side JavaScript Debugger.

B. Go to the Dojo site and download the uncompressed Dojo files.

C. Turn on the Use JavaScript when generating pages option in the Application Properties

D. Check the box next to the "Use uncompressed resource files (CSS and Dojo)" in the XSP properties.

Correct Answer: D

## **QUESTION 14**

Theo wants to use the Data View control to display a view that has a two-level categorization. How can he achieve this?

A. Theo must use a repeat control instead.

B. Theo should add two viewCategoryColumn objects to the categoryColumn property of the Data View control.

C. Theo must change the design of the underlying view so there is only one level of categorization. The Data View control does not supportmulti-level categorization.

D. Theo must use the categoryRow facet and build the two-level categorization because the Data View control\\'s

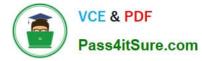

categoryColumn property canonly accept one column.

Correct Answer: B

# **QUESTION 15**

Joey is creating a custom control that will get the value of a Edit Box control on the XPage and display it in the custom control. The code he is using to get this value is getComponent(compositeData.compID1).getValue(); The Edit Box control is on the XPage and Joey wants the developer who uses his custom control to be able to easily select the control ID of the Edit Box to pass to the custom control. What can Joey do to present a list of control ID\\'s to the developer using his custom control?

A. The developer will have to type in the ID of the Edit Box control into the Custom Property.

B. The Java Variable Resolver class can be used to find the control ID for the Edit Box control.

C. Set the editor used in the Custom Control Property Definition to use the XPage control ID Picker.

D. The developer of the XPage can use the getControlID() function to return the control ID of the Edit Box.

Correct Answer: C

Latest C2040-408 Dumps

C2040-408 Study Guide

C2040-408 Braindumps